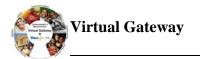

## Reporting Hourly Services in EIM for CIES Program (DDS Providers Only)

The Competitive Integrated Employment Services (CIES) program consists of five separate service components, each associated with a specific client outcome. Depending on the service agreement each provider has with a given department, providers will bill for all five or a subset of the components listed below.

| Component                                                  | Outcome                                                                                                    |  |
|------------------------------------------------------------|----------------------------------------------------------------------------------------------------|--|
|                                                            | Client engages in services, articulates initial goals, and commits to a service plan.                                                                                                    |  |
| Job-Targeted Educational<br>and Skills Training Activities | Client is prepared to enter job search and placement for<br>initial employment in a competitive environment or is<br>prepared to reach stabilization in a targeted work<br>environment, with additional supports as necessary. |  |
| -                                                          | Initial competitive employment is retained for at least 30 days.                                                                                                    |  |
| Initial Employment Supports                                | Client makes progress toward stability and confidence in job duties and workplace relationships and has retained employment for 90 days.                                                                                       |  |
| 0 0                                                        | Client maintains stable employment or achieves re-<br>employment with supports where and when needed.                                                                                                    |  |

When entering a Service Delivery Report (SDR) in EIM for clients, attendance codes must be referenced on the day that services were provided. Below is a reference table which listed the attendance codes for hourly-based billing to assist DDS providers when billing in EIM for the CIES Program.

Below is a table to reference attendance codes when entering the Service Delivery Reports (SDR) in EIM for the CIES Program:

| Service Code | Description                                                | Attendance<br>Status Code | Unit Type | Unit<br>Increment |
|--------------|------------------------------------------------------------|---------------------------|-----------|-------------------|
| CIESHOURLYA  | Intake, Evaluation, and Assessment                         | ХА                        | Min*      | 15                |
| CIESHOURLYA  | Job-Targeted Educational and Skills<br>Training Activities | XE                        | Min*      | 15                |
| CIESHOURLYA  | Job Development and Placement                              | LX                        | Min*      | 15                |
| CIESHOURLYB  | Initial Employment Supports                                | XI                        | Min*      | 15                |
| CIESHOURLYB  | Ongoing Supports                                           | хо                        | Min*      | 15                |

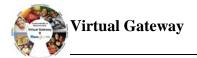

When reporting services in EIM on a DDS Hourly Rate Contract, it is important to remember the following:

• Services are reported in 15 minute increments (this is a change from reporting hourly services in eSDR)

For example, if a consumer received services for 1 hour, in eSDR you would enter 1 unit for 1 hour of services, however, in EIM the same 1 hour of service would be reported as 4 (15 minutes x = 4 and x = 60 minutes or 1 hour)

Below is a table to reference when creating Service Delivery Reports in eSDR and EIM:

| Hours of Service Reported | Number entered in eSDR | Number entered in EIM |
|---------------------------|------------------------|-----------------------|
| 1                         | 1                      | 4                     |
| 1 1/2                     | 1.5                    | 6                     |
| 2                         | 2                      | 8                     |
| 2 1/2                     | 2.5                    | 10                    |
| 3                         | 3                      | 12                    |
| 3 1/2                     | 3.5                    | 14                    |
| 4                         | 4                      | 16                    |
| 4 1/2                     | 4.5                    | 18                    |
| 5                         | 5                      | 20                    |
| 5 1/2                     | 5.5                    | 22                    |
| 6                         | 6                      | 24                    |
| 6 1⁄2                     | 6.5                    | 26                    |
| 7                         | 7                      | 28                    |
| 7 1⁄2                     | 7.5                    | 30                    |
| 8                         | 8                      | 32                    |

## Questions or need assistance? Call Virtual Gateway Customer Service 1-800-421-0938

(617-847-6578 - TTY for the deaf and hard of hearing) 8:30 am to 5:00 pm Monday through Friday